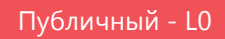

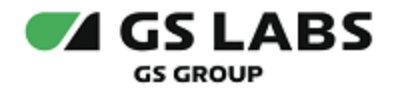

# Приложение DRE Advanced Media Platform для SmartTV LG

Общее описание

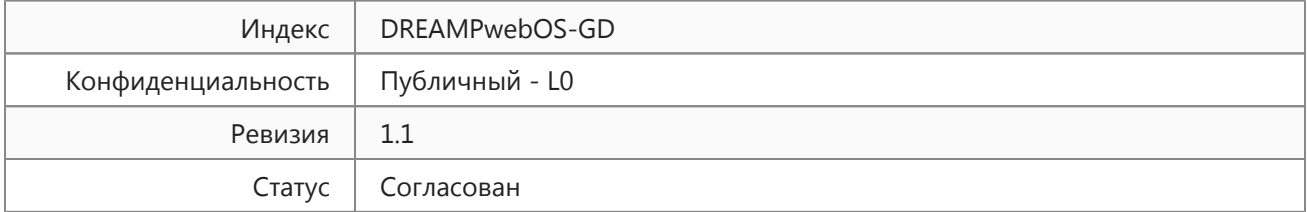

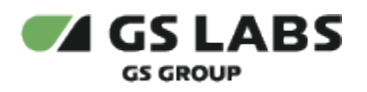

## Содержание

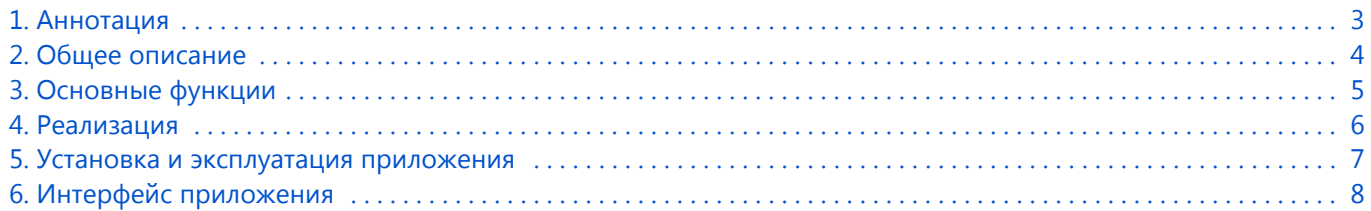

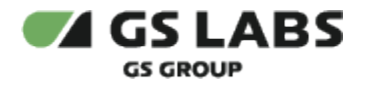

## <span id="page-2-0"></span>1. Аннотация

Документ содержит общее описание приложения DRE Advanced Media Platform для SmartTV LG. Документ предназначен для широкого круга специалистов.

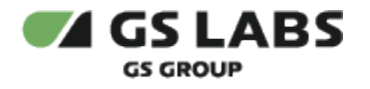

## <span id="page-3-0"></span>2. Общее описание

Приложение предназначено для воспроизведения медиапотоков на устройствах под управлением операционной системы webOS.

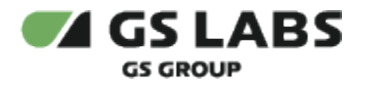

### <span id="page-4-0"></span>3. Основные функции

Приложение позволяет:

- воспроизводить прямой эфир;
- $\bullet$ воспроизводить прошедшие передачи из архива;
- ставить эфир на паузу и пересматривать интересные моменты и передачи с помощью перемотки;
- искать телеканалы;
- показывать программы передач;
- просматривать подробные описания телепередач и фильмов;
- $\bullet$ воспроизводить видео по запросу (VOD);
- $\bullet$ разделять список каналов по категориям;
- составлять избранный список каналов пользователя;
- $\bullet$ устанавливать напоминания на программу передач.
- хранить информацию о просмотренном контенте.
- ограничивать просмотр контента 18+ (родительский контроль).

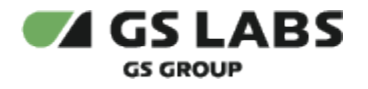

## <span id="page-5-0"></span>4. Реализация

Тип реализующей ЭВМ: телевизор с функцией Smart TV под управлением операционной системы webOS.

Язык программирования: JavaScript, HTML.

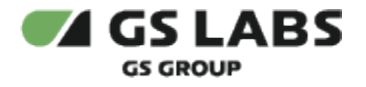

#### <span id="page-6-0"></span>5. Установка и эксплуатация приложения

Установка и эксплуатация приложения: установка через маркет устройства. Эксплуатация приложения осуществляется конечным пользователем на своем устройстве. Для эксплуатации приложения не требуется специальных навыков и знаний. Ошибки приложения исправляются в следующих версиях и патчах, которые доступны для обновления в маркете устройства. После установки обновления ошибки автоматически исправляются. Описание основных этапов работы с приложением и его возможностями приведено в *Руководстве пользователя.*

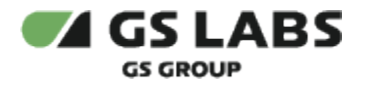

## <span id="page-7-0"></span>6. Интерфейс приложения

В интерфейсе приложения представлены следующие блоки разделов:

Главная

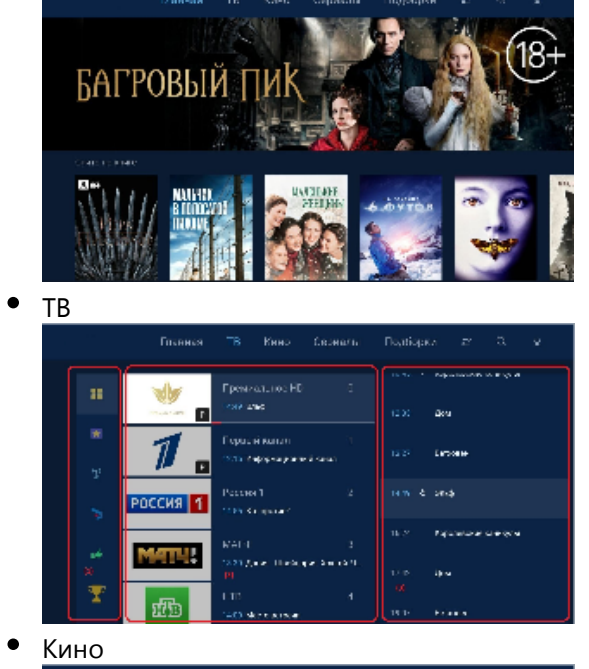

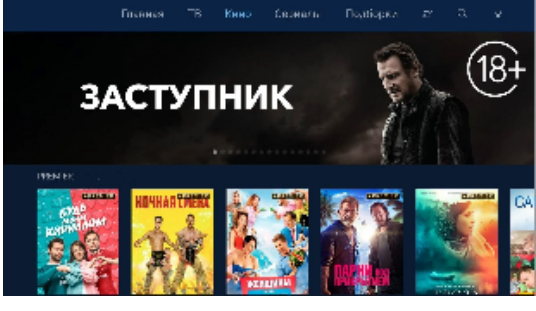

 $\bullet$ Сериалы

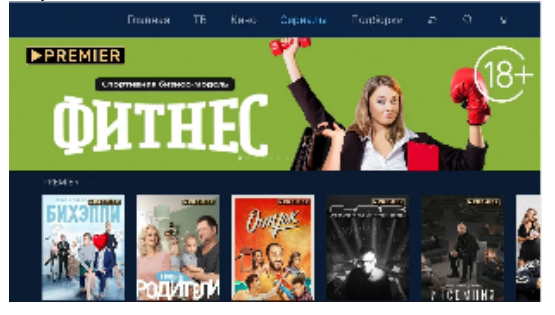

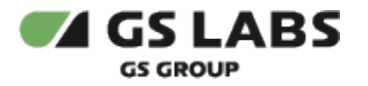

Подборки  $\bullet$ 

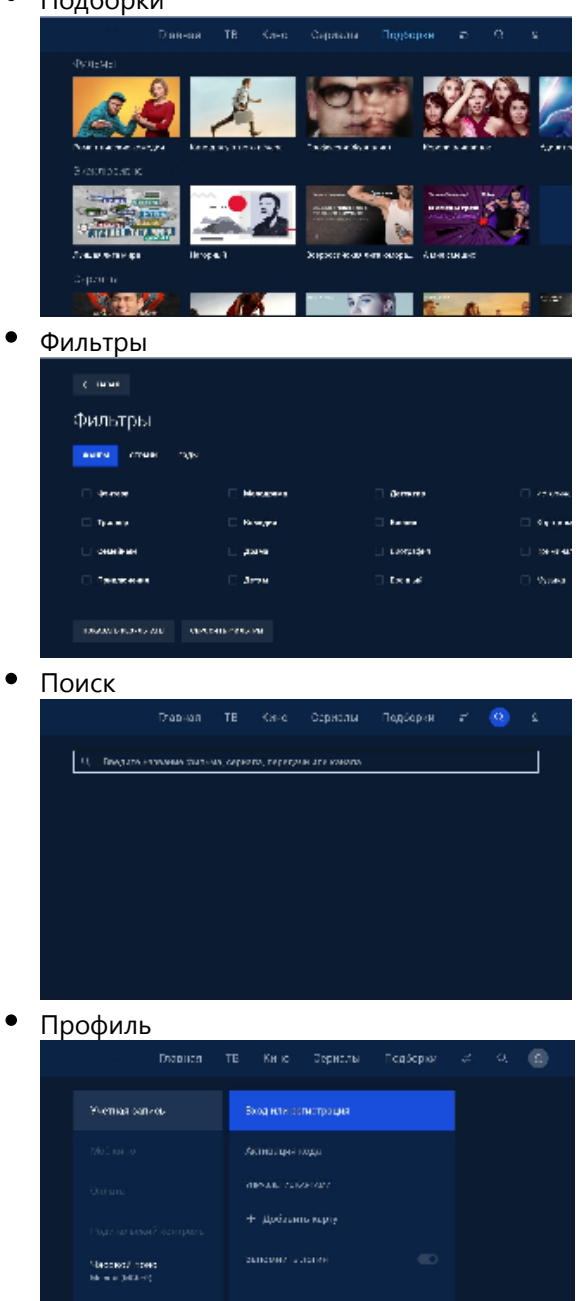

#### © ООО "Цифра", 2019-2024

протовым.

Документация "Приложение DRE Advanced Media Platform для SmartTV LG. Общее описание" является объектом авторского права. Воспроизведение всего произведения или любой его части воспрещается без письменного разрешения правообладателя.